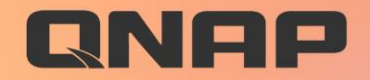

# Osyne 5.0

## **Space-Saving Mode**

enhances file synchronization from NAS to devices only when needed

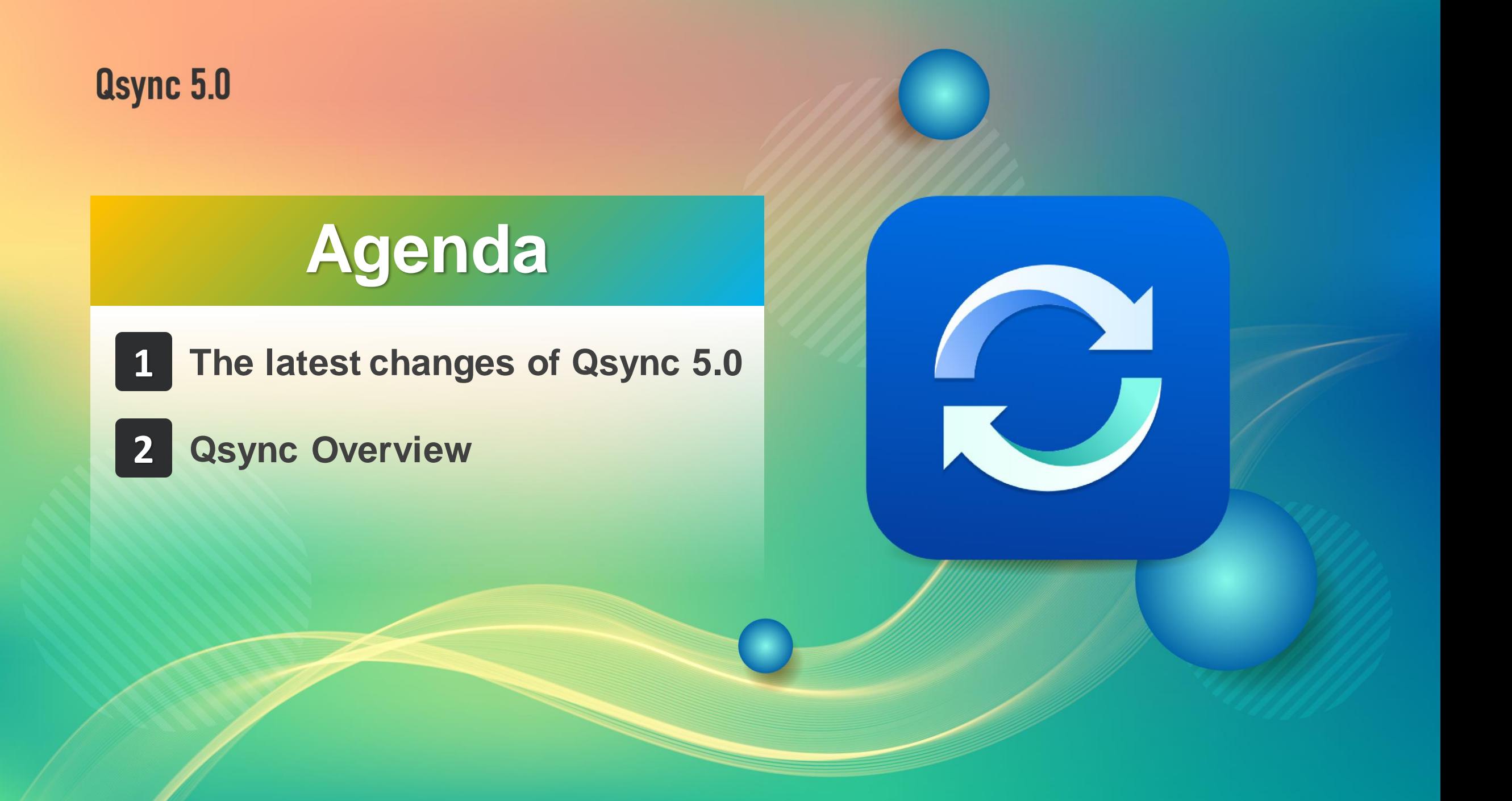

## **The latest release of Qsync 5.0 Windows & macOS space-saving mode!**

**Similar to Dropbox SmartSync that is only available to paid users.**

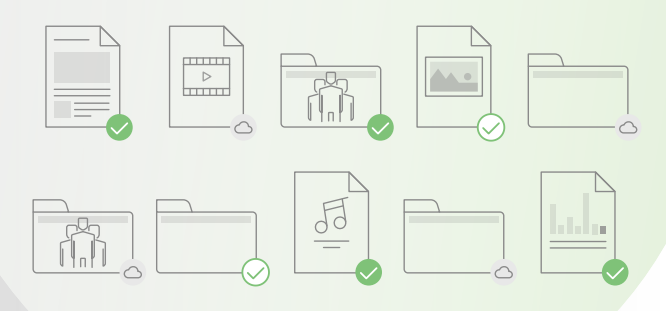

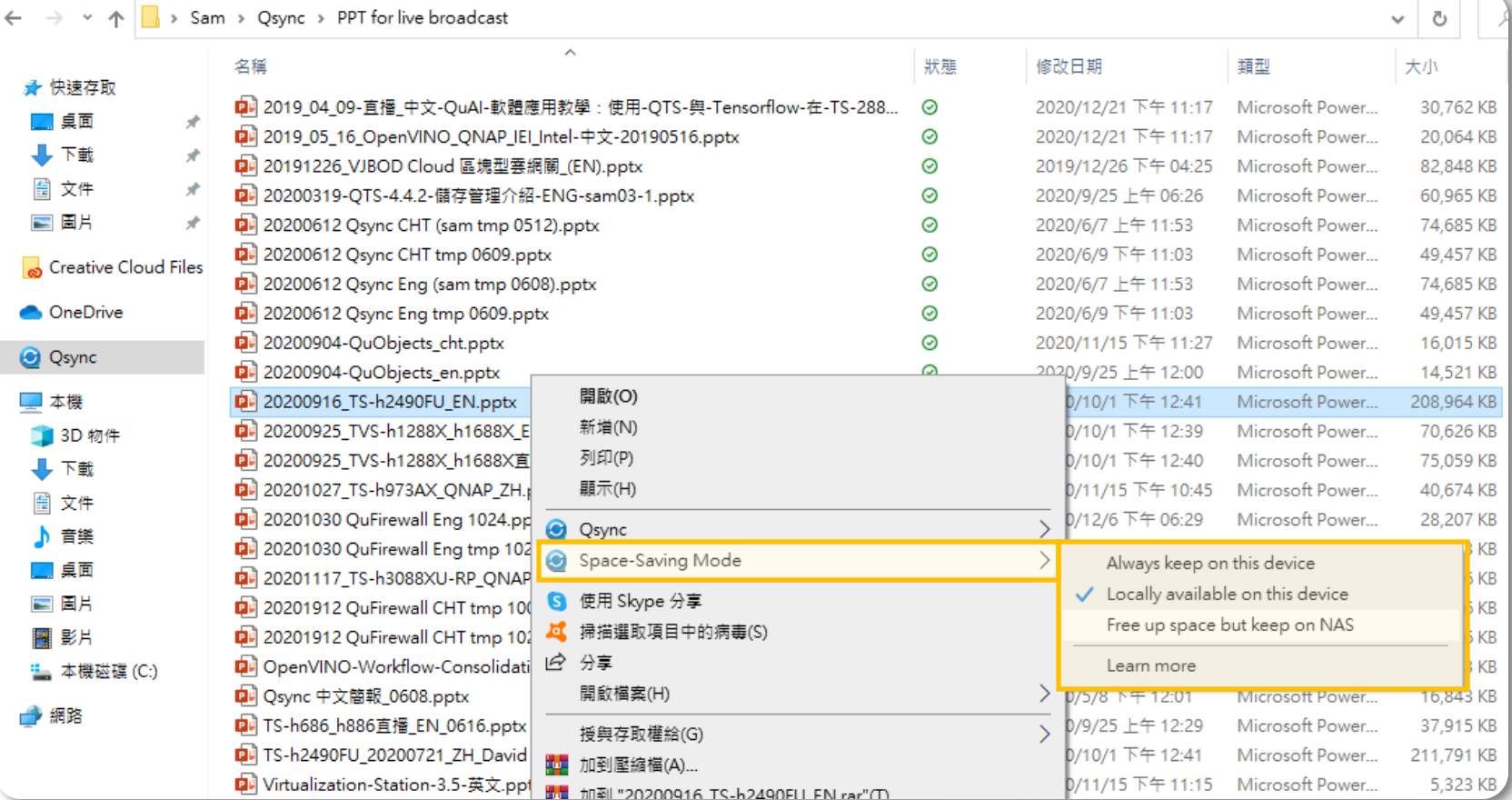

## **The improvements made possible by Space-Saving Mode**

**No longer have to worry about your storage space on computers and laptops is not enough even have too much team data. The space-saving mode allows you to view all files in the paired folder but without synchronize to your devices.**

**For the projects with frequent data changes or the folders that are paired for the first time, there is no need to wait for synchronization to complete one by one. Reduce unnecessary synchronization amount and speed up operation experience.**

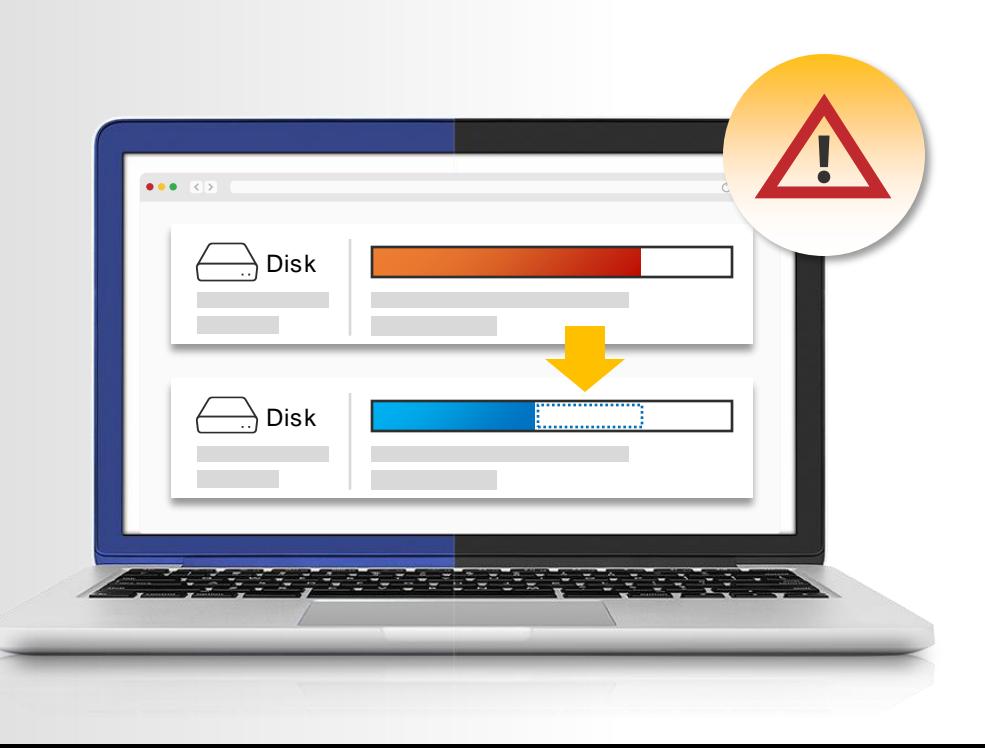

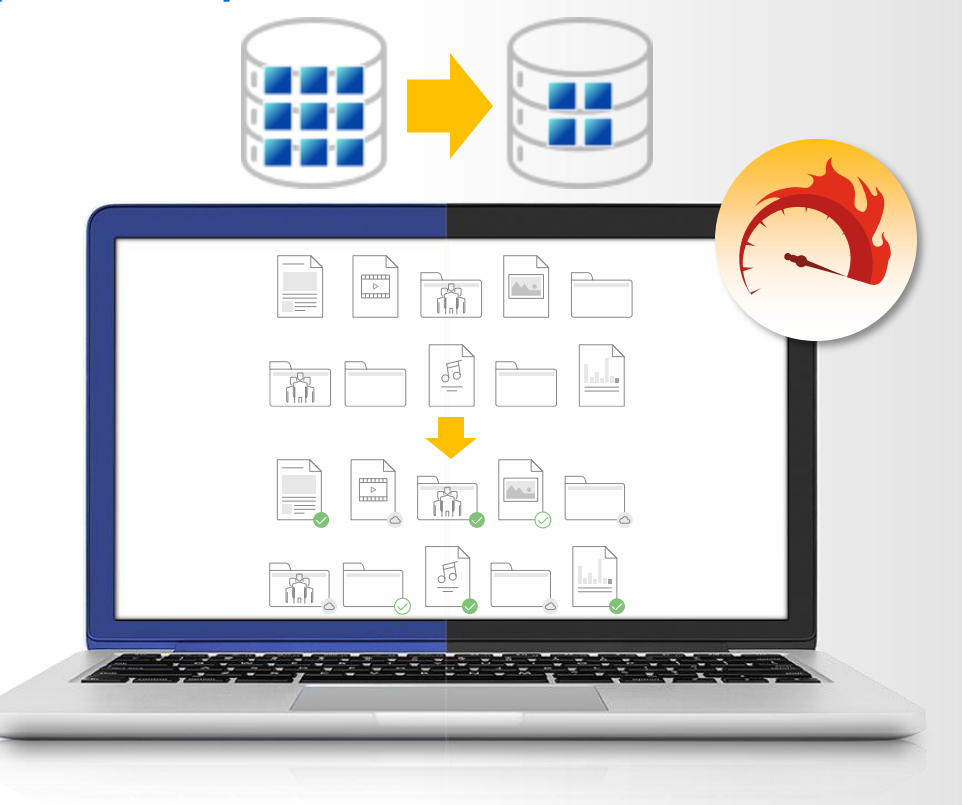

Qsync 5.0

## **Qsync Overview**

## **Why do you need Qsync?**

**My phone is almost full; do I have to pay for iCloud / Google Drive? (The photo upload of Qsync iOS will be supported soon in next version, of let Qfile app instead before release.)**

**PC/laptop space is not enough but plugging/unplugging a portable hard drive is a hassle. And putting data on the cloud is not only slow but costs money for more space.**

**How can I pass the work I've done to colleagues for further processing?**

**My family always asks what to do when there is not enough space on their mobiles. Can my NAS be used by the whole family? How can I share travel photos with everyone?**

**How can I synchronize my daily work to the NAS for safekeeping?**

**How can the team members synchronize their activities to the same place and share the entire data with everyone?**

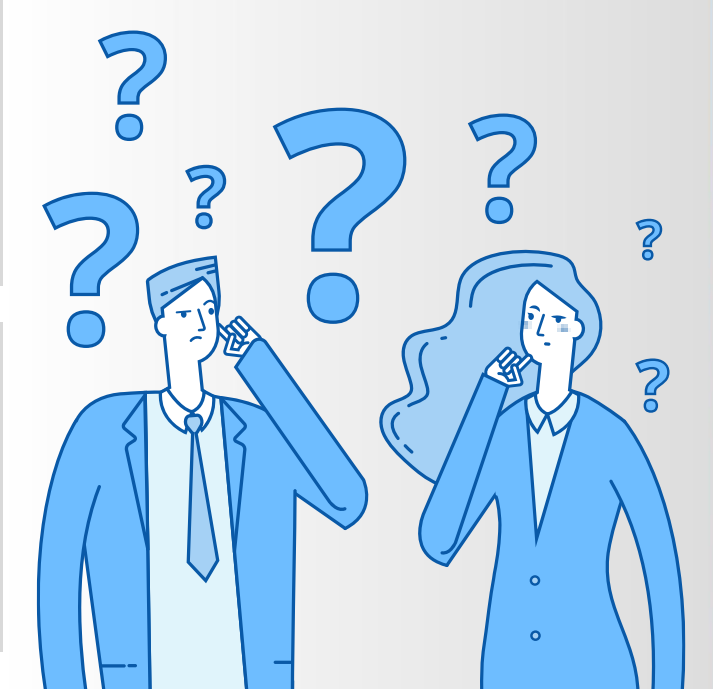

## **Cross-device file sync for individuals and teams**

 $C<sub>OM</sub>$ R  $\bf C$  $555$ 

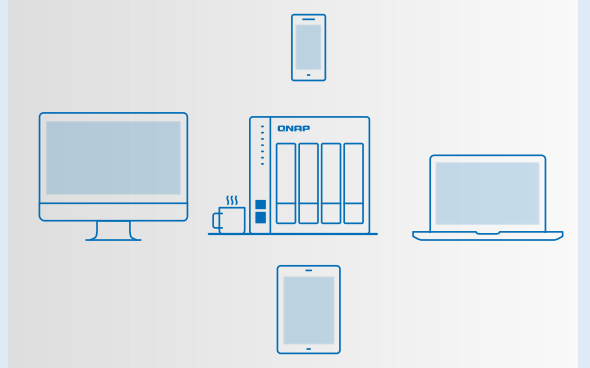

**If you own many devices, any file changed on one device will be automatically synchronized with the others.**

 $\overleftrightarrow{\text{c}}$ 

**For team works, any file changed will be automatically distributed to your teams' devices, accelerating and streamlining your workflows.**

O

## **Personal User Scenario**

**Upload photos to NAS via Qsync, immediately saving storage space on your phone and easily sharing photos with your family and more friends.**

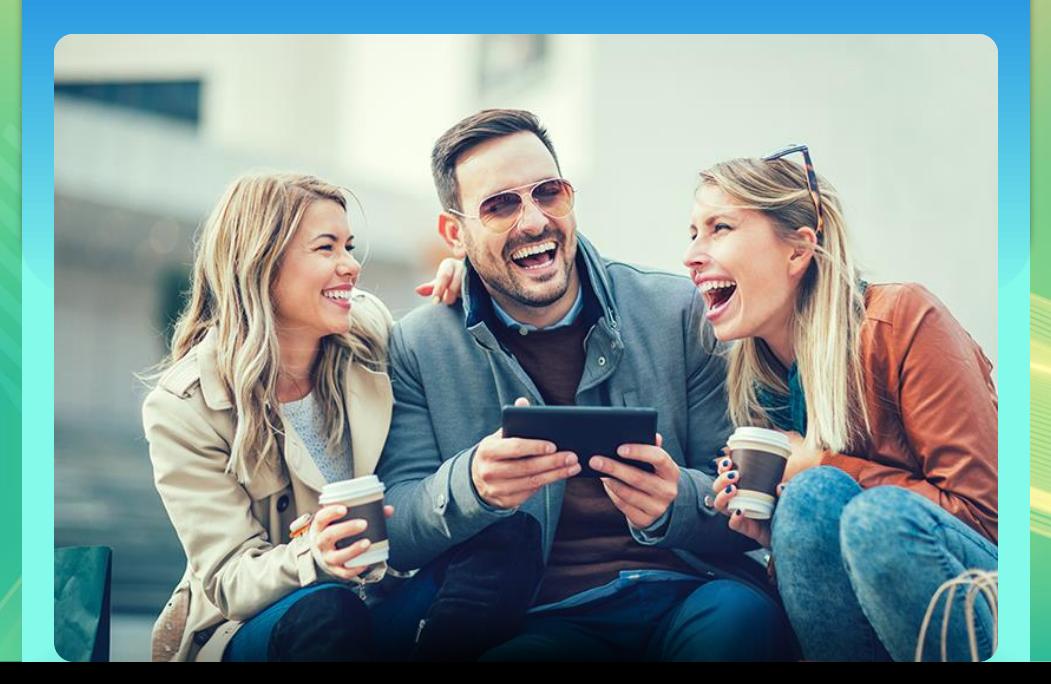

#### **Individual user**

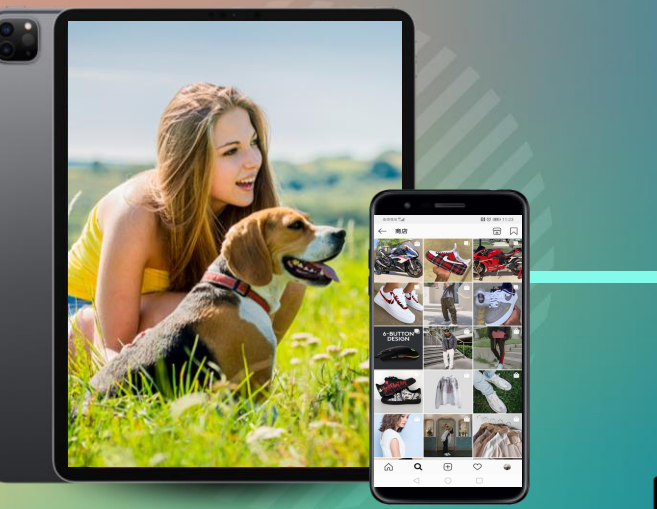

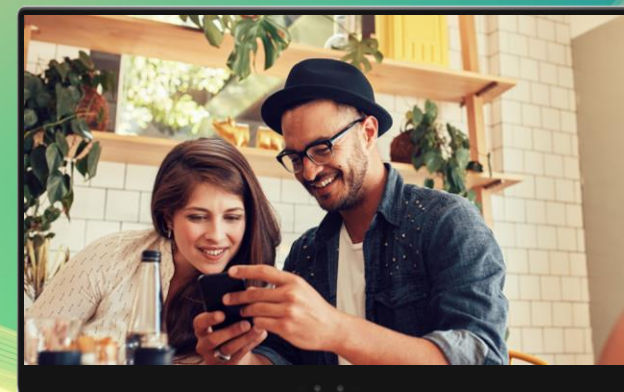

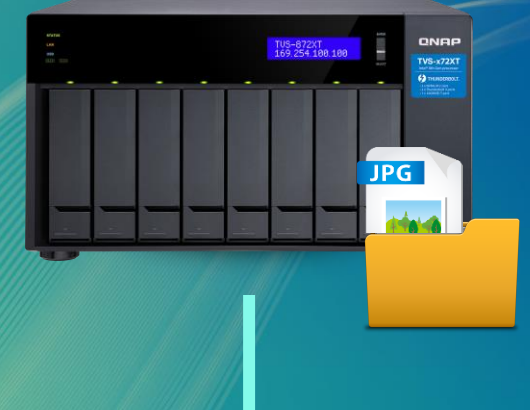

**Share with more friends**

## **Tips for you**

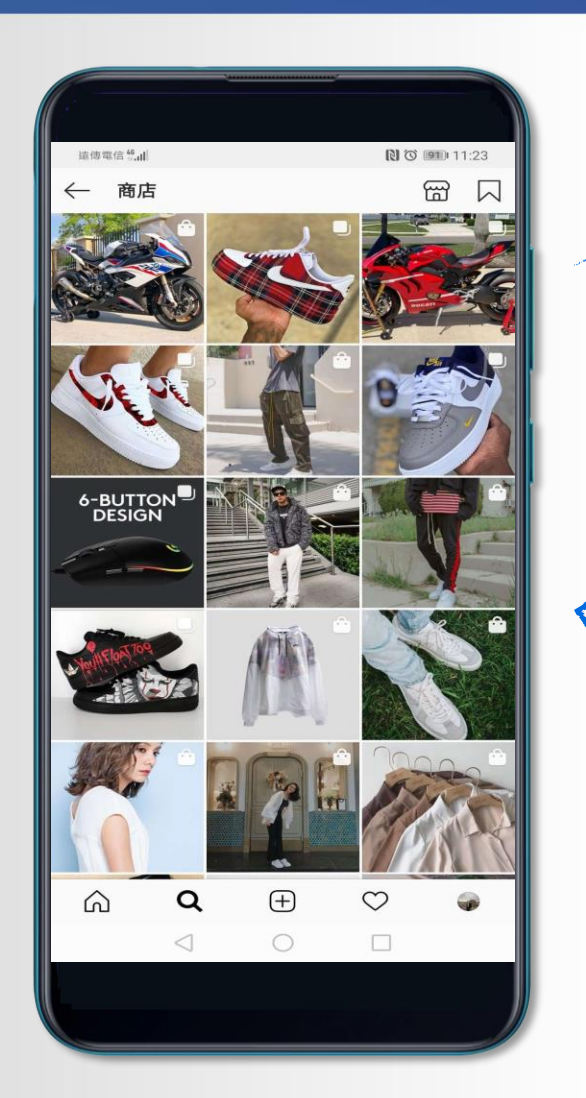

# **Speed & Flexibility**

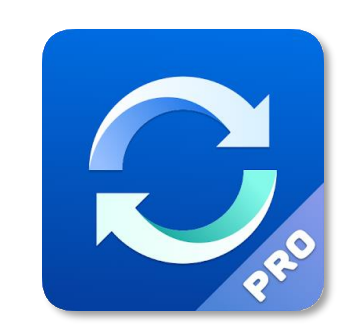

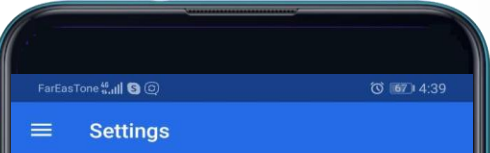

#### **Automatic Sync**

Set automatic sync frequency Note: More frequent cycles consume more mobile data and battery life. Interval time : 24 Hours

#### **Mobile Data Usage**

Wi-Fi only

Save mobile data by only allowing automatic or manual syncing when the device is connected to a Wi-Fi network.

#### **Battery Usage**

Charging only

Save battery power by only enabling automatic or manual syncing when the device is charging.

#### **Qsync Quota**

Set the Qsync quota for your device and SD card. Total quota: 16 GB

Device quota 16 GB

External SD quota  $0B$ 

**File Size Limit** 

Set a size limit for file syncing No limit

Manage QNAP ID

Add QNAP ID

 $\triangle$  $\circ$   $\Box$ 

#### **1 One-way sync**

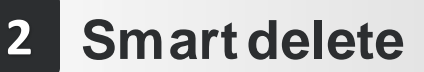

### **3 Power saving**

**Lower the sync frequency**

**WiFi only**

#### **Charging only**

## **Family Sharing User Scenario**

**Upload data to NAS through Qsync, immediately saving storage space of mobiles / computers / laptops, and also sharing various data / videos to your family and more friends.**

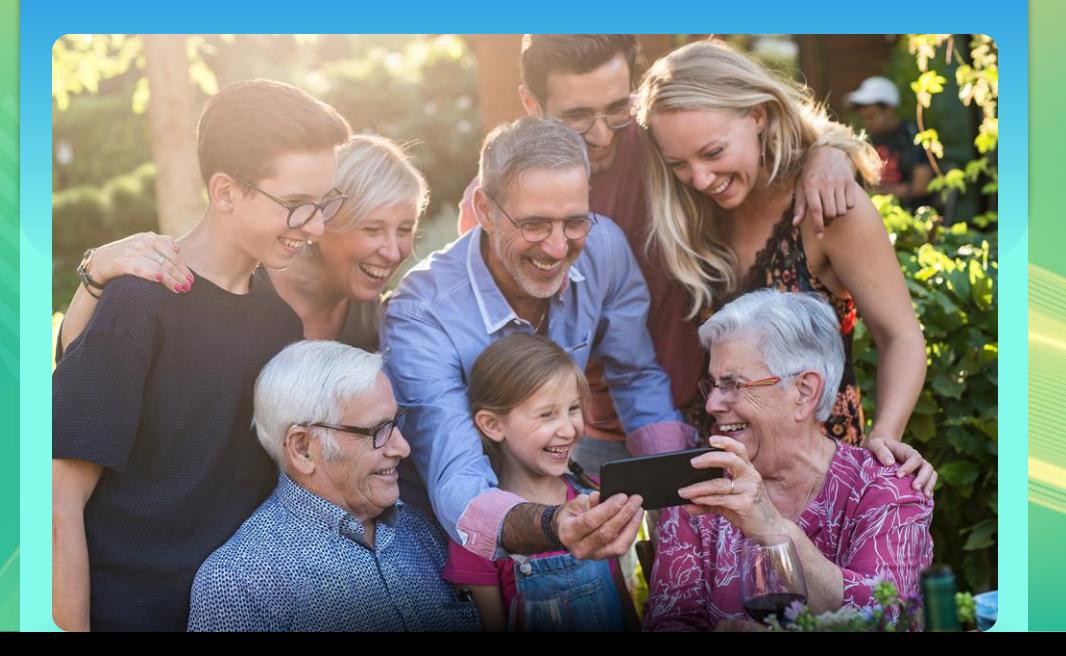

**Do you still buy cloud space for each of your family members when their phone is running out of space?**

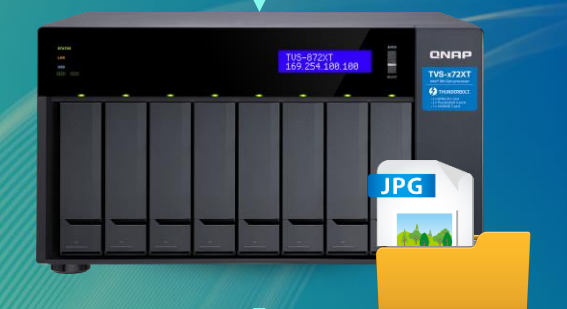

**Shared space for family**

## **Tips for you**

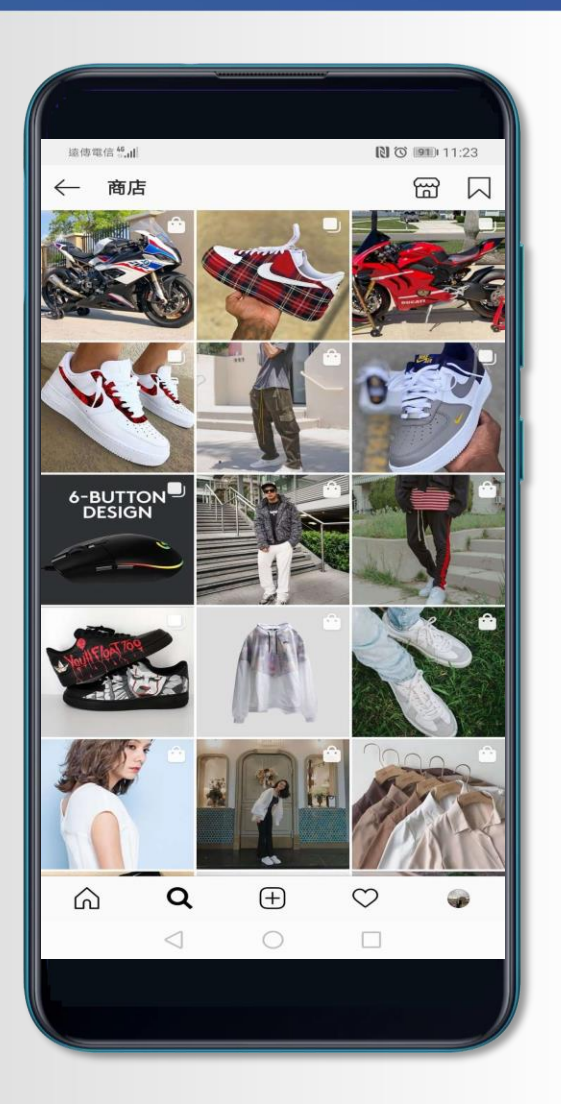

# **Speed & Flexibility**

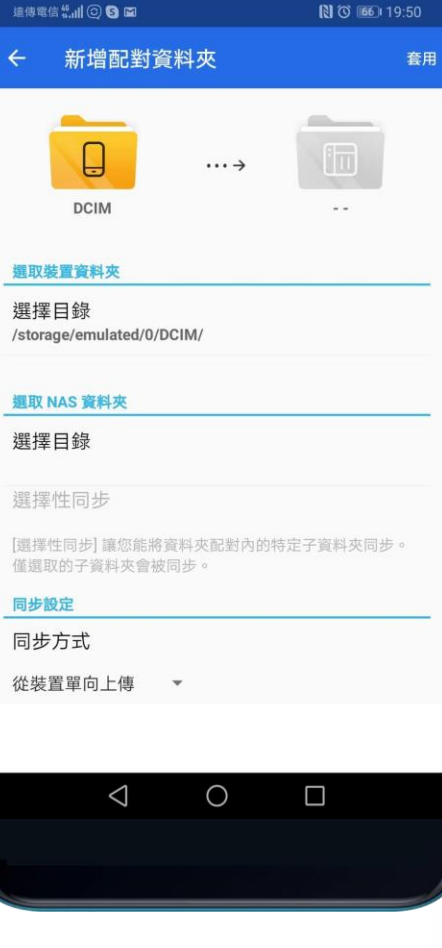

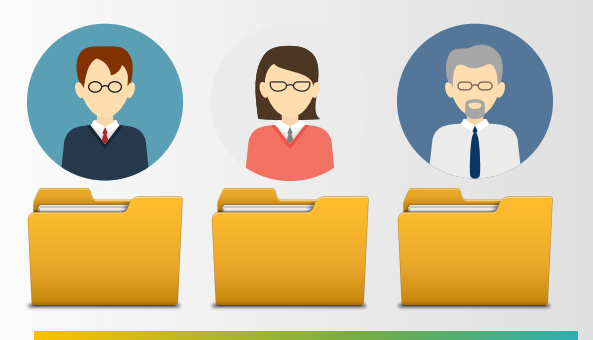

#### **Everyone has his / her personal Qsync folder**

**Create a Team Folder for the whole family**

**Create a share link (file/folder) at any time to provide information to friends who is not a NAS user**

## **Use with other apps to provide you a powerful photo management**

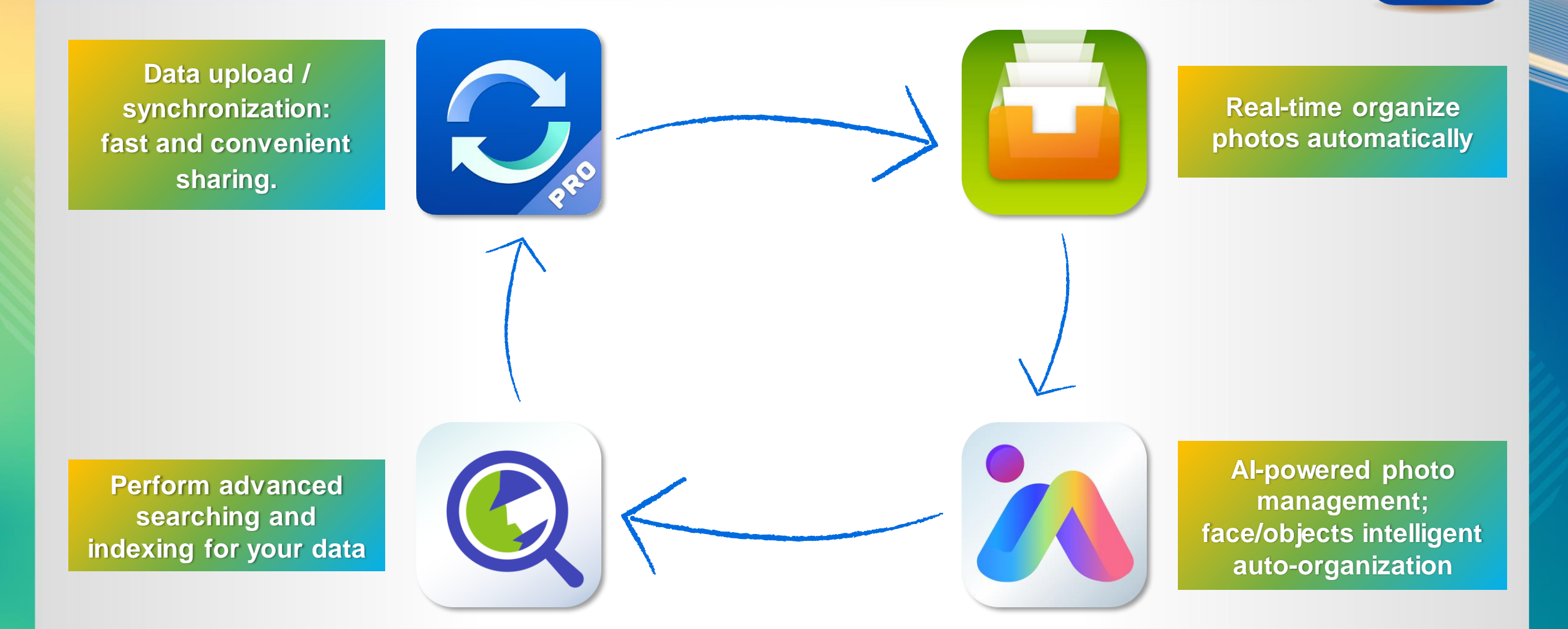

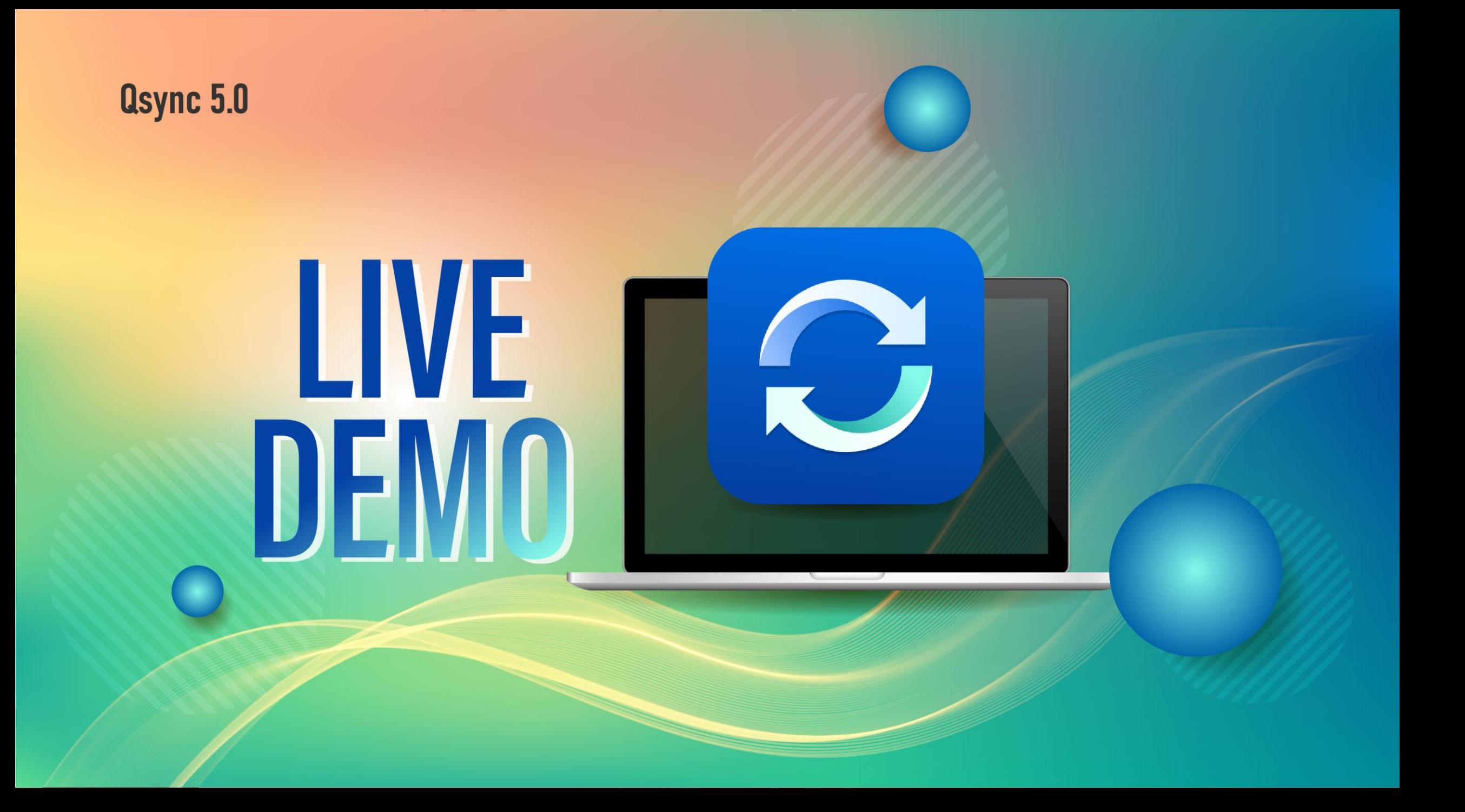

## **Use Case: Sync daily work How can I synchronize my daily work to the NAS for safekeeping?**

#### **Sync Personal data**

- **You could sync data to a shared folder or your personal home folder.**
- **Supports the sub-folder of a shared folder or the Qsync folder.**

#### **Sync teamwork**

- **It's more convenient to use the group folder in the Qsync folder.**
- **You can also limit the access to specific users (only to your supervisors, for example).**

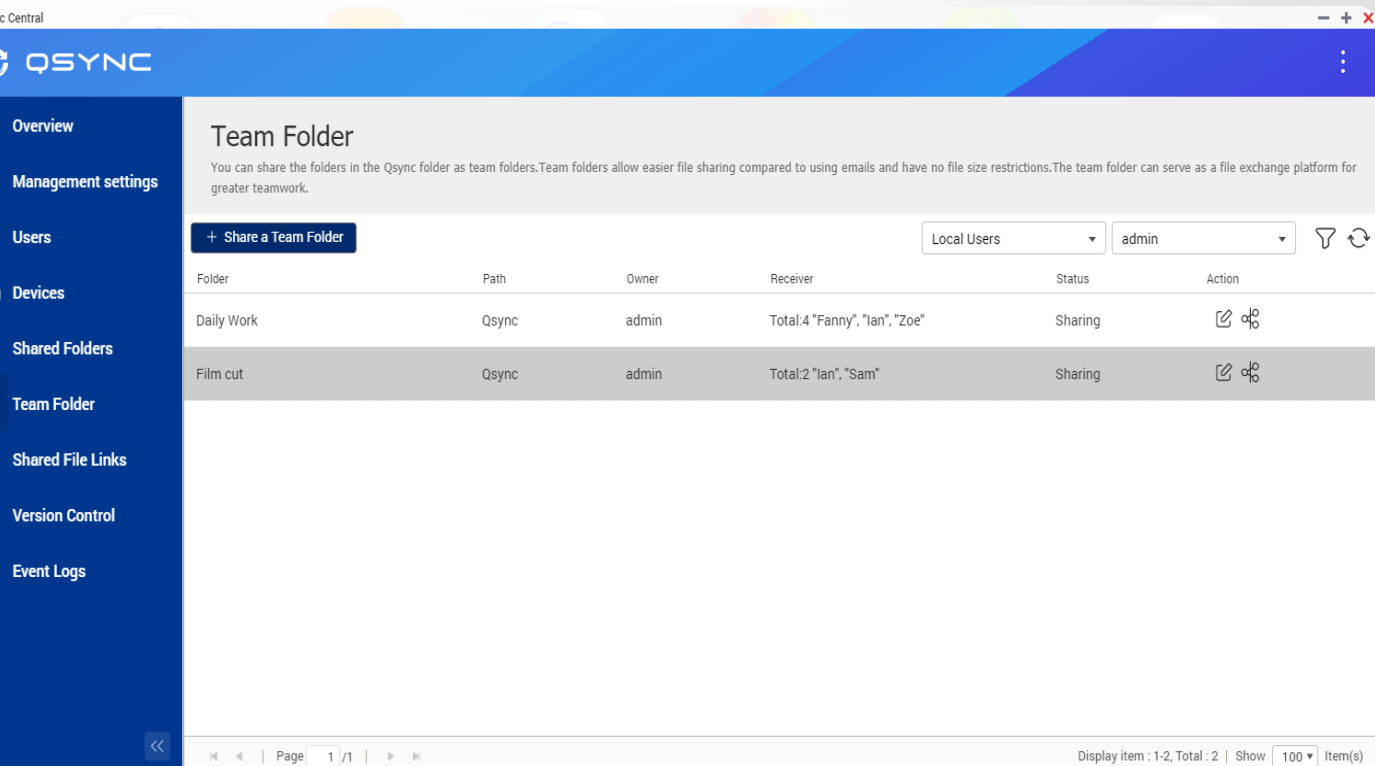

## **Use Case: How does the post-production team work How to hand over the work I have done to my colleagues for the next process**

**Set the Team folder for your partner responsible for the next process.**

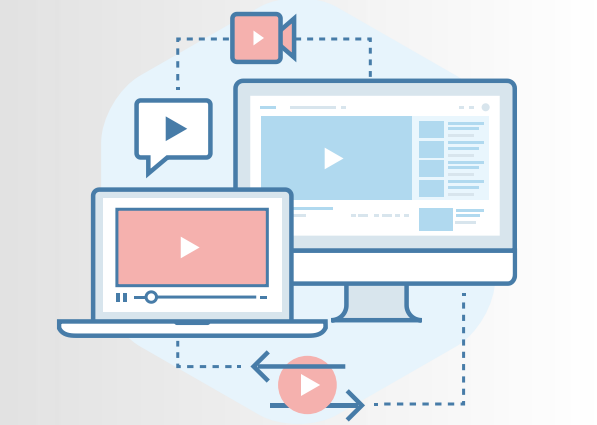

**Ian:**

**VFX**

**Sam:**

**Editing**

**Film cut**

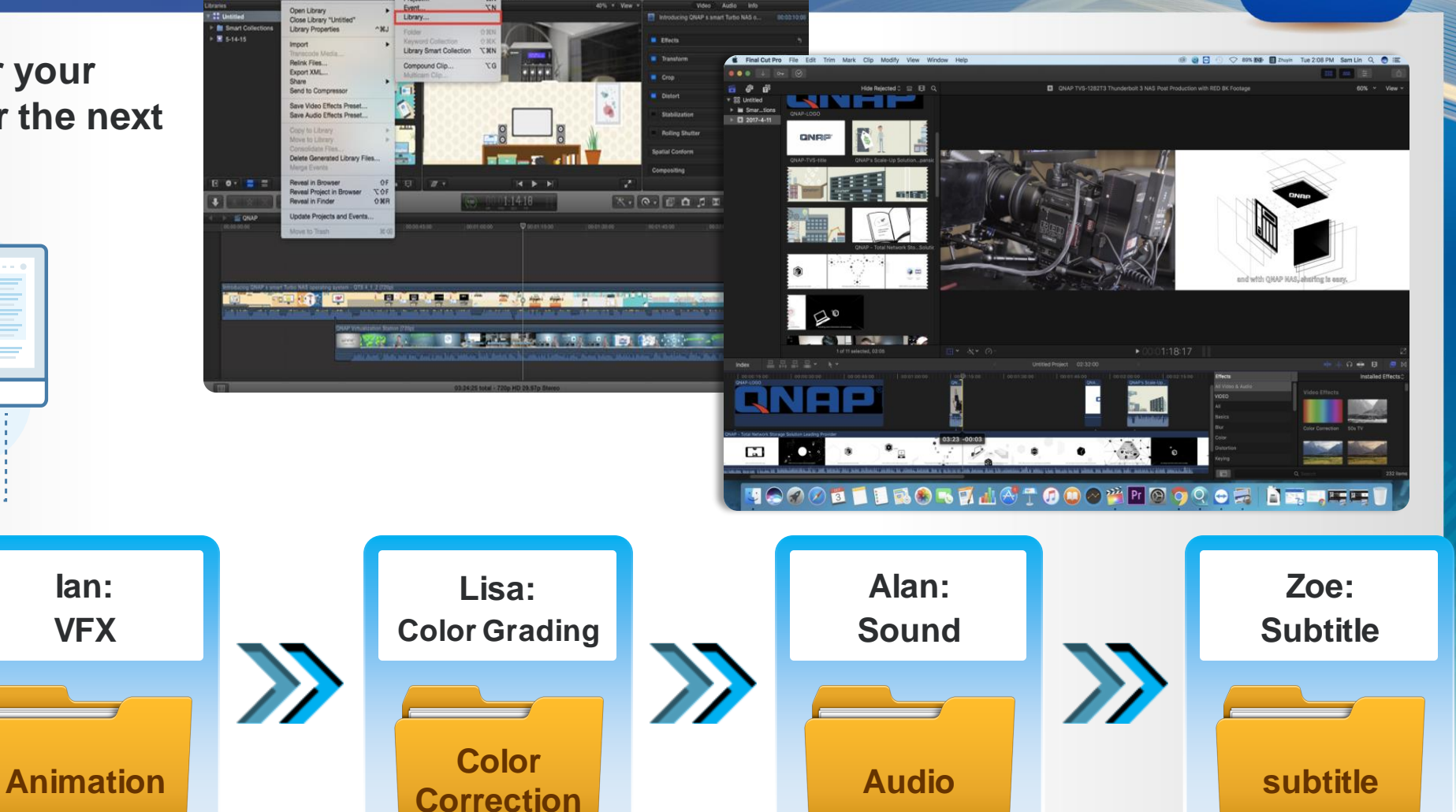

## **Scenario: New shared activity mode**

## **(e.g. Diving & Snorkeling)**

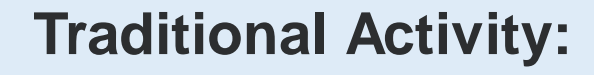

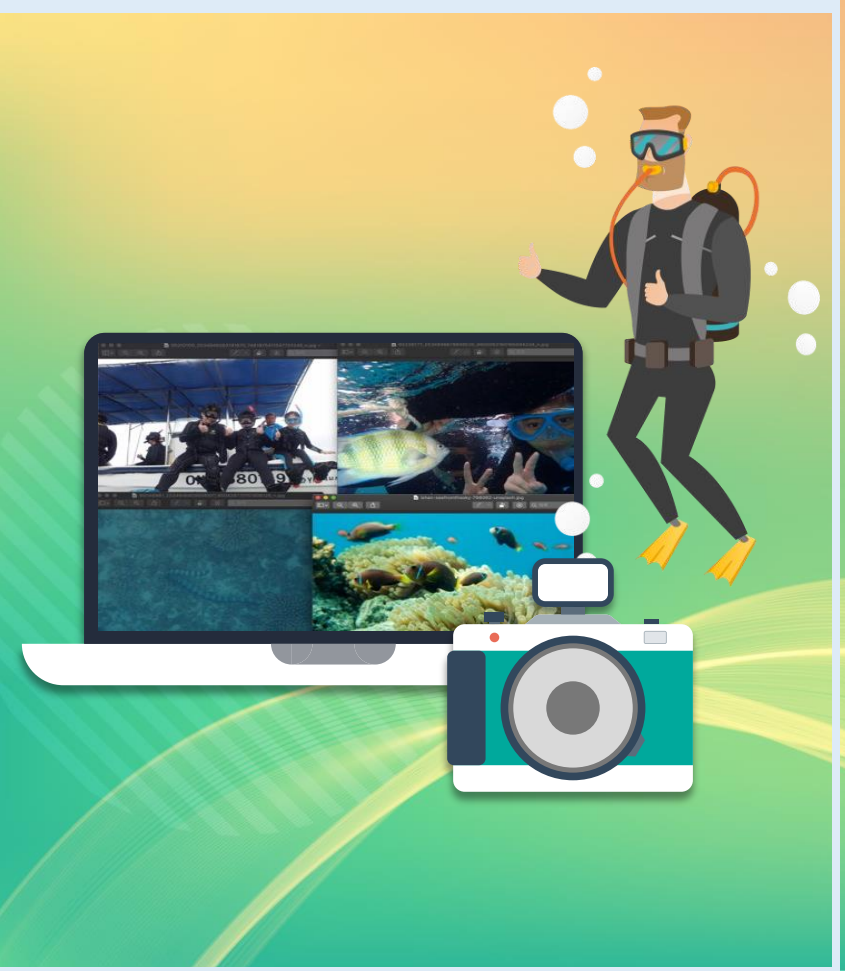

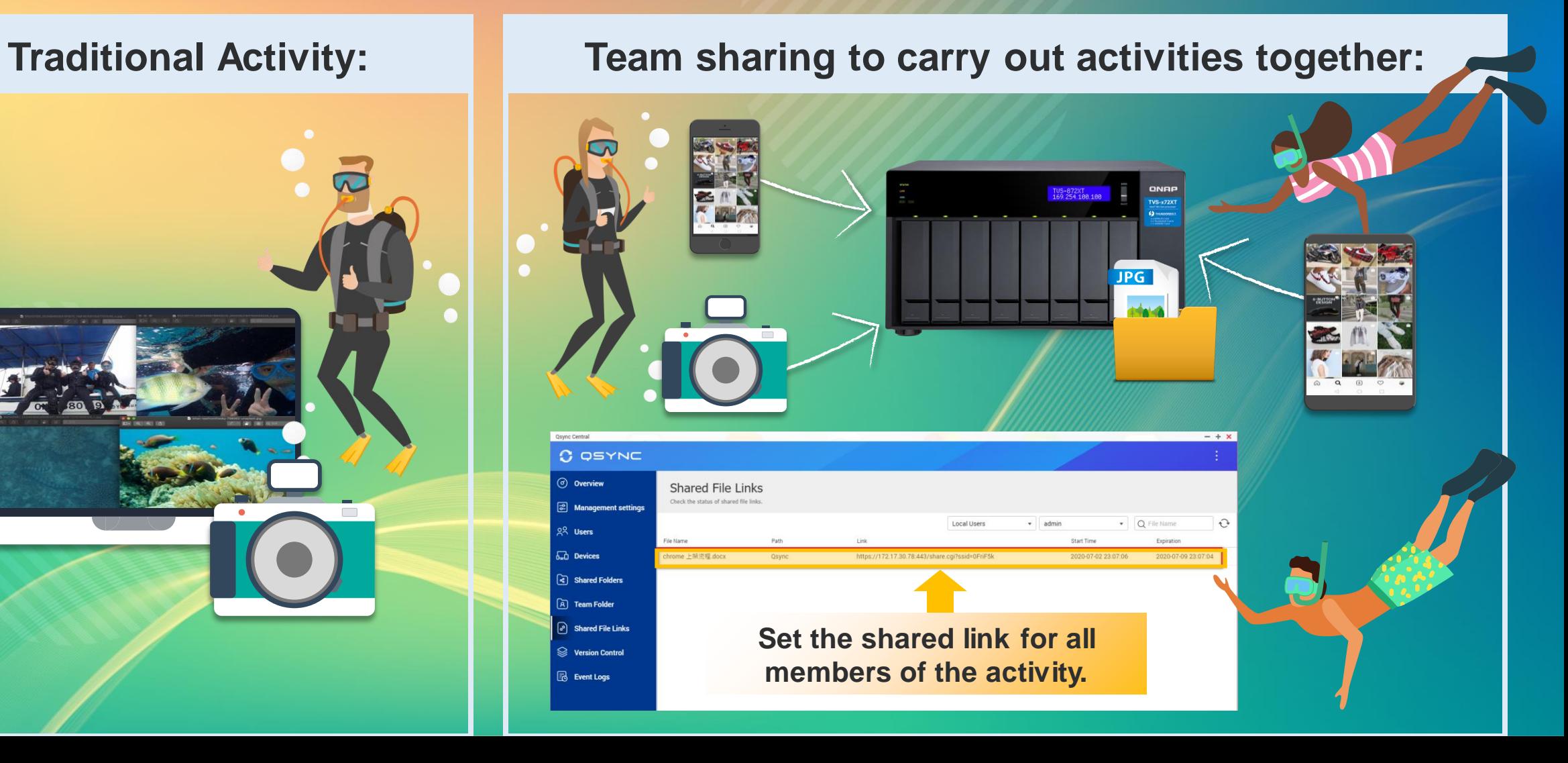

## **Centralized Management & Easy Deployment**

**No need to set machines one by one: we provide the flexible configuration and allow users to set their own permissions.**

## **Synchronize rule**

**Filter setting**

**Conflict Policy**

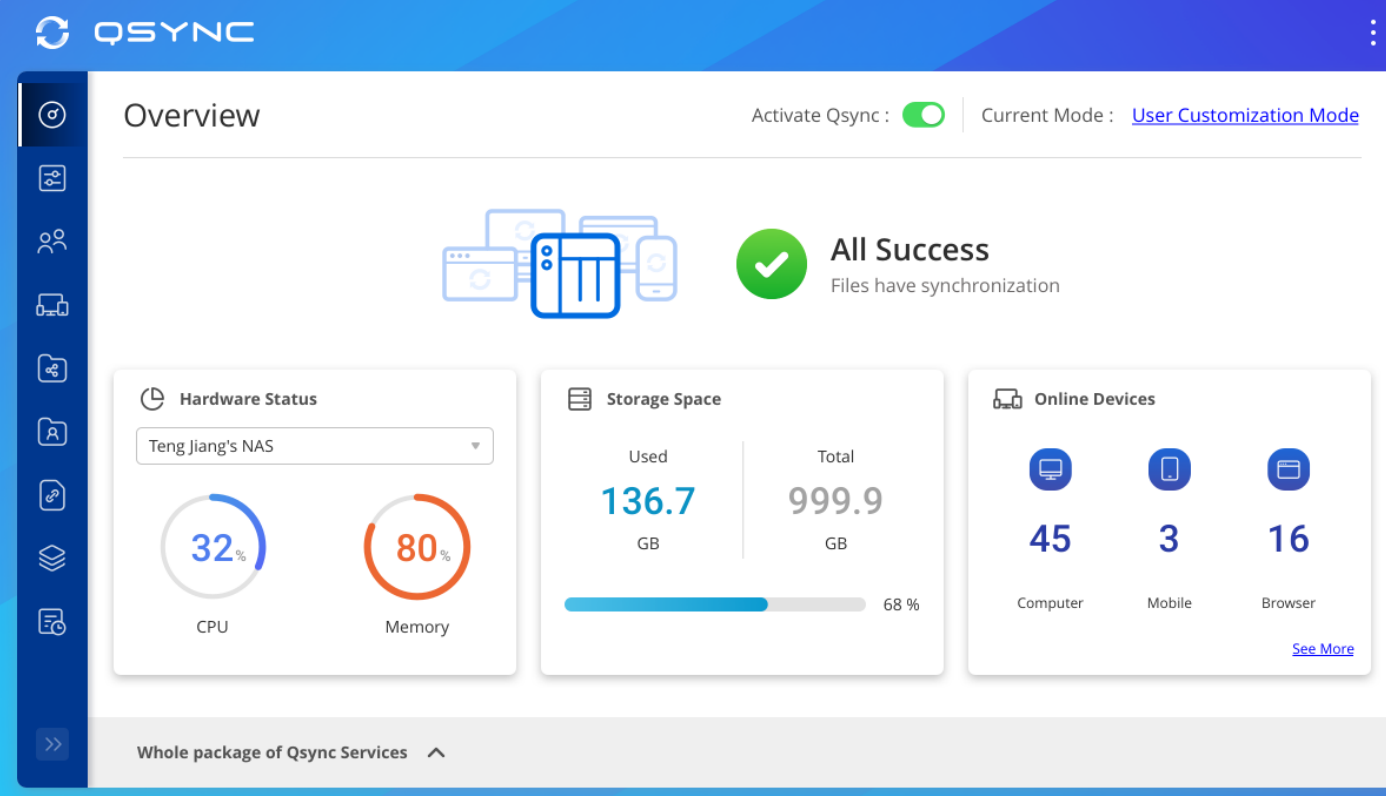

## **Safe file sync, version control & remote erase**

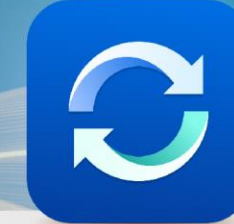

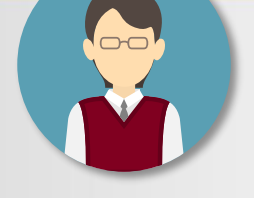

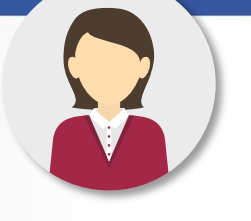

#### **IT manager Easy to deploy and manage**

**User Easy to use and could be reverted**

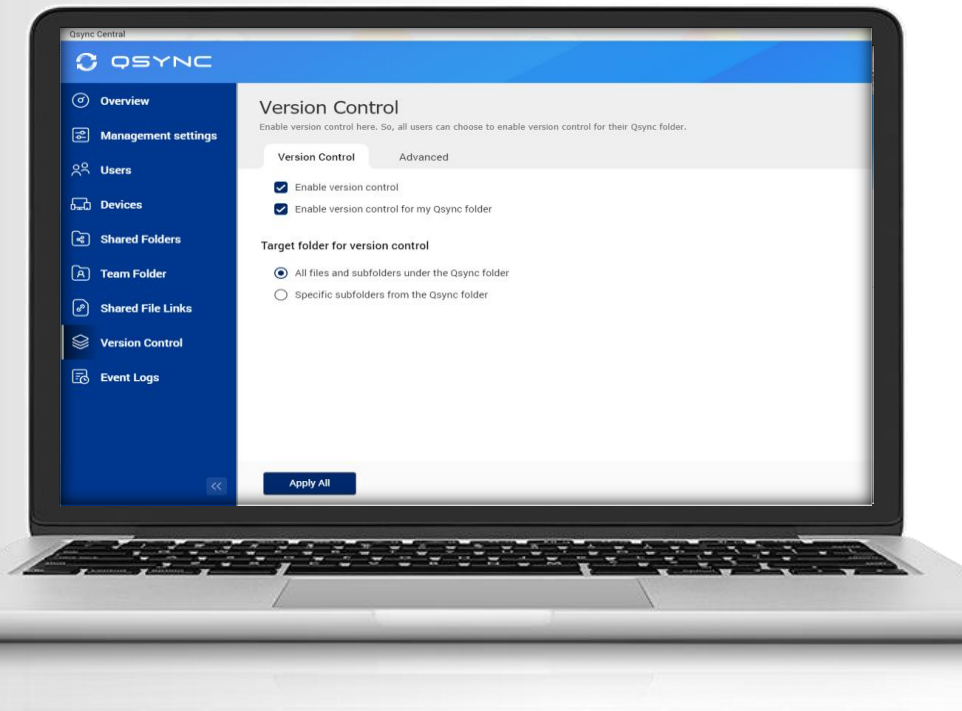

## • **Version Control (only available for Qsync folder but not for shared folder)**

**User could revert the file back to the previous versions.**

#### • **Remotely Erase device**

**The manager could remotely erase the sync files of the device via Qsync Central if a user loses his/ her device.**

#### • **Central Management: Shared Folder/ Team Folder/ Shared Link**

**IT manager can easily confirm the assignments and permissions of all shared folders and team folders, as well as the status of shared links.**

## **Team Folder: Increase collaboration efficiency**

#### **User could create and share the team folder**

#### **(Only for Qsync folder)**

- **Cross-departmental teamwork, share the customer and vendor's files simultaneously.**
- **No need to ask for IT creating the new shared folder, flexible to create the team folder for other users that increase collaboration efficiency and reduce management difficulty.**

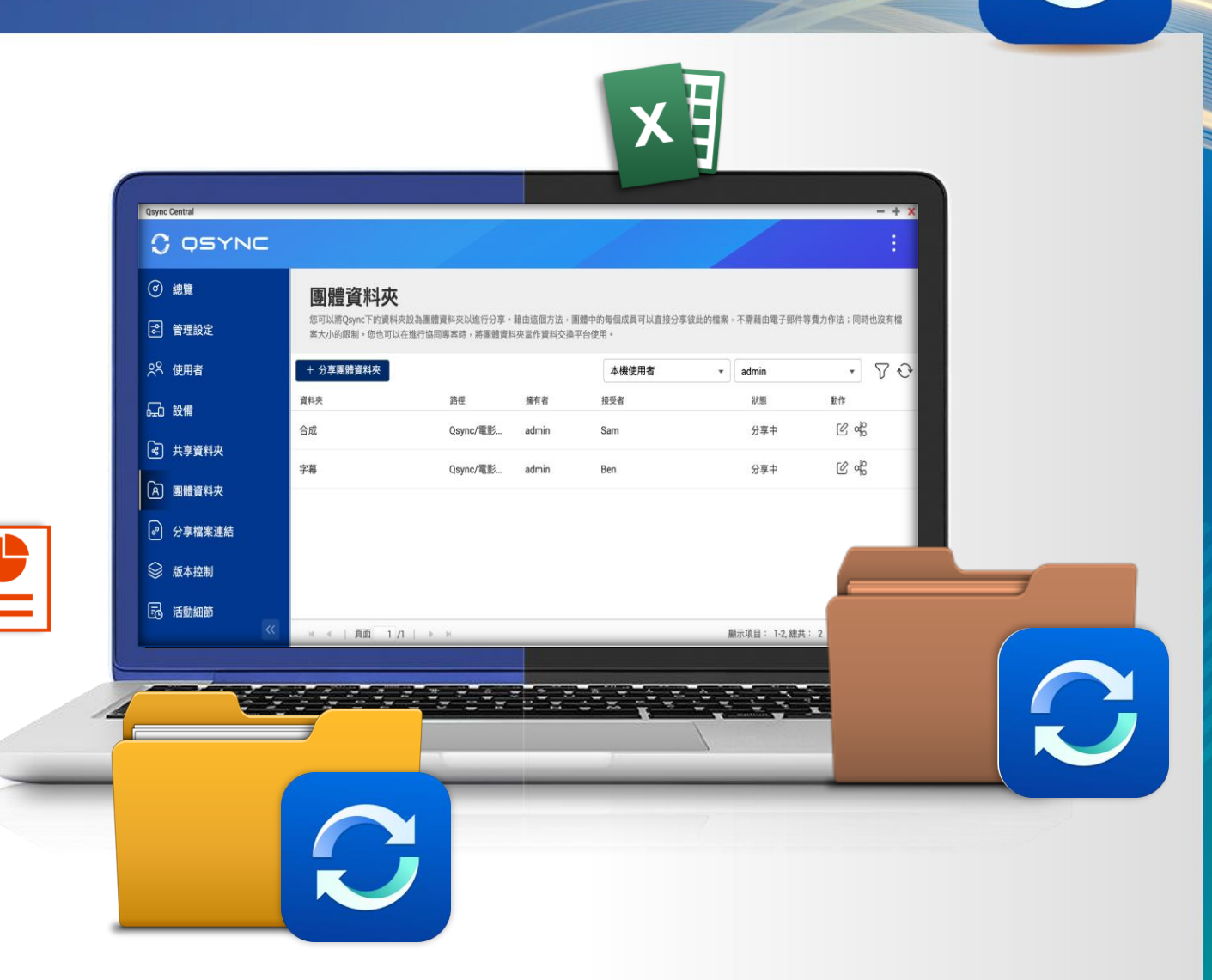

## **How to back up your Qsync data**

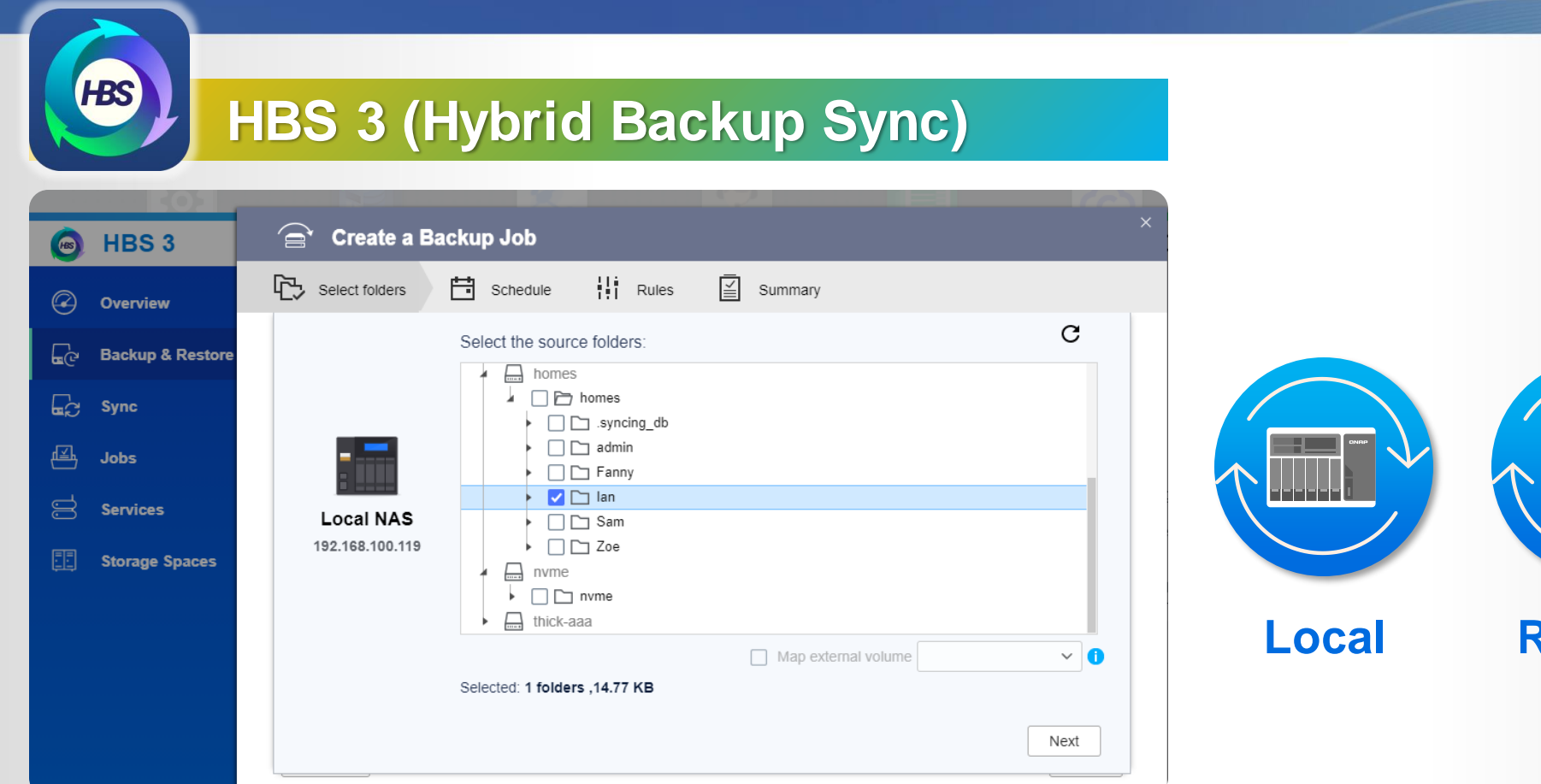

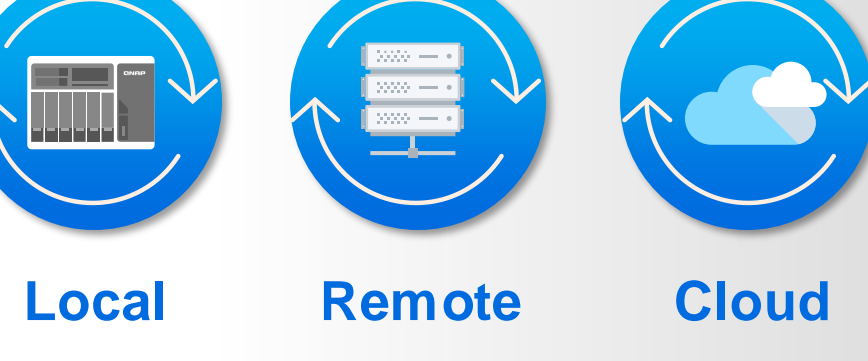

**Select the personal folder under "homes" folder. (includes Qsync)**

## **With advanced NAS features, your Qsync data also benefits**

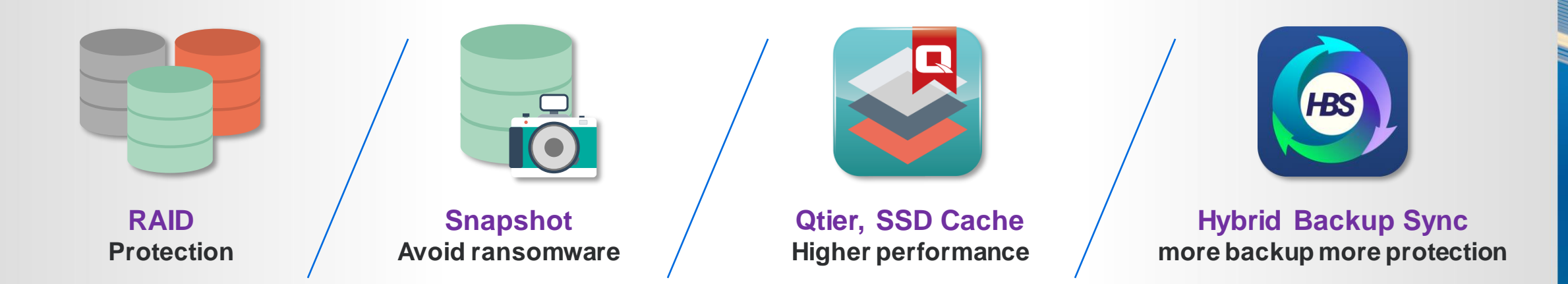

**+ With QuTS hero, help you reducing more storage space**

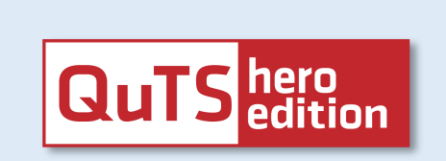

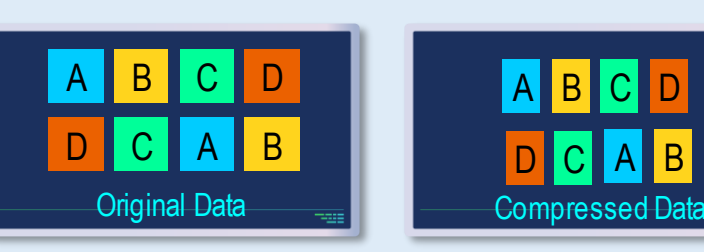

**Compression Deduplication**

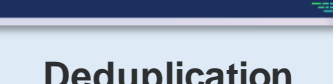

 $|B|C|$ 

Deduplicated Data

## **Utility & Mobile support sub-folder / one-way / two-way synchronization**

#### • **Sub-folder**

**The user can set up synchronization in the sub-folder, but notice that when the sub-folder is set, this device cannot set to the upper layer (parent layer) and the next layer (child layer) as sync folders.**

#### • **One-Way sync**

**Upload from device: The device is the source side and always get the latest data.** 

**Download from NAS: Announced information to all member.**

#### • **Two-Way sync**

**Standard synchronization process, both side will be the same.** 

#### • **Filter setting on device side**

**Specify the file extensions which users don`t want to sync.**

#### • **Smart Delete**

**User could remove the local file but still keep those copies on the NAS to save the local storage space.**

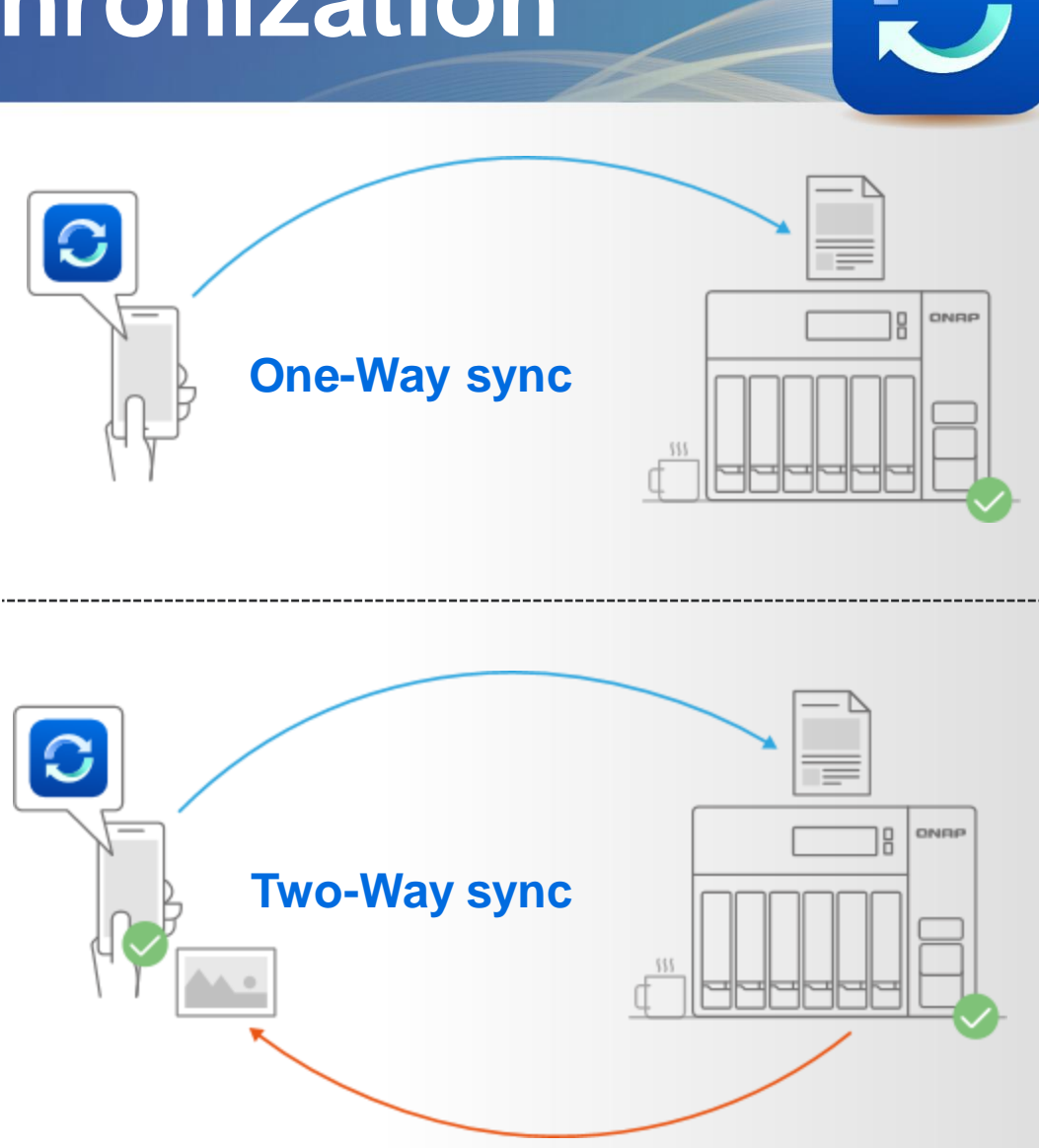

## **Windows/Mac utility support the space-saving mode**

**Files on-demand and self-activated on low storage**

• **For Win users, turn on Storage Sense in Storage Settings.**

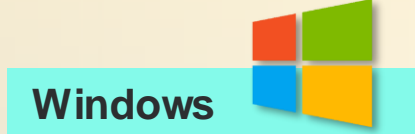

• **For macOS users, configure the setting of space-saving mode of Mac Qsync, and set a periodicity schedule to free up space.**

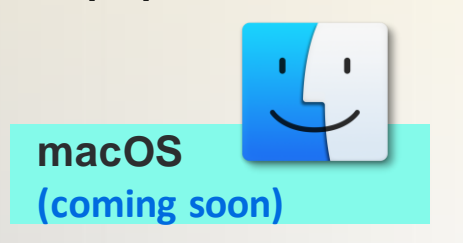

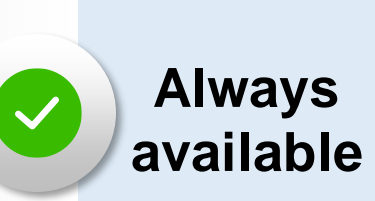

AA o

 $\Box$  $\triangleright$ h<del>mm</del>

 $\equiv$ 

#### **Always keep on this device**

**These Always Available files download to your device and take up space, but they are always there for you even when you are offline.**

## **Locally available**

#### **Locally available on this device**

**These Locally Available file can be seen and edit on your PC, and also take up space. Users can manually or automatically change a file back to NAS-only if not enough space.**

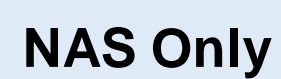

#### **Free up space but keep on NAS**

**You can see the files/ folders on your computer, but the files/folders do not take up space. The file is not downloaded to your device until you open it.**

Status changing

## **Start LAN sync to accelerate synchronization works**

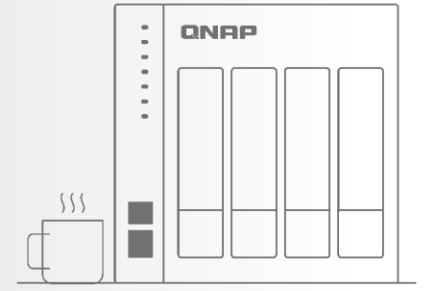

#### **LAN sync**

**This feature could increase the synchronization efficiency when many Qsync clients in the same LAN are connected to the same NAS.**

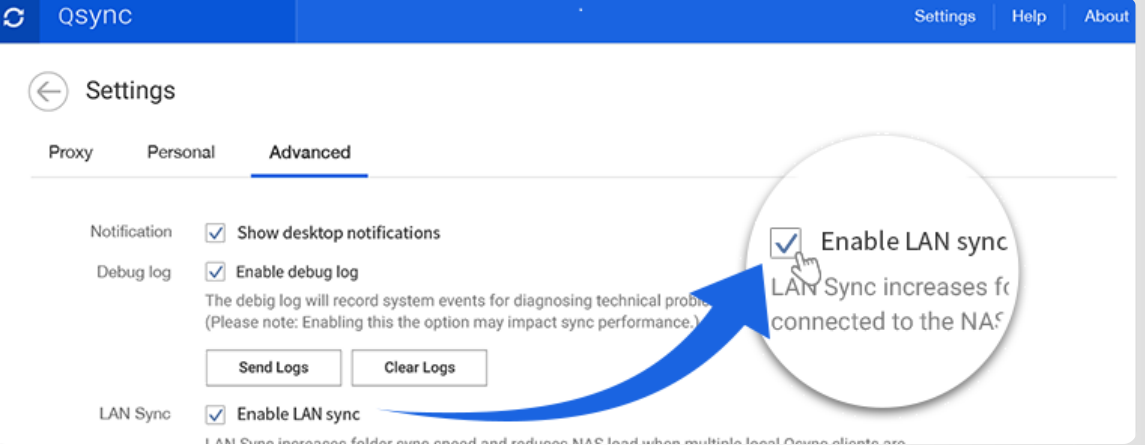

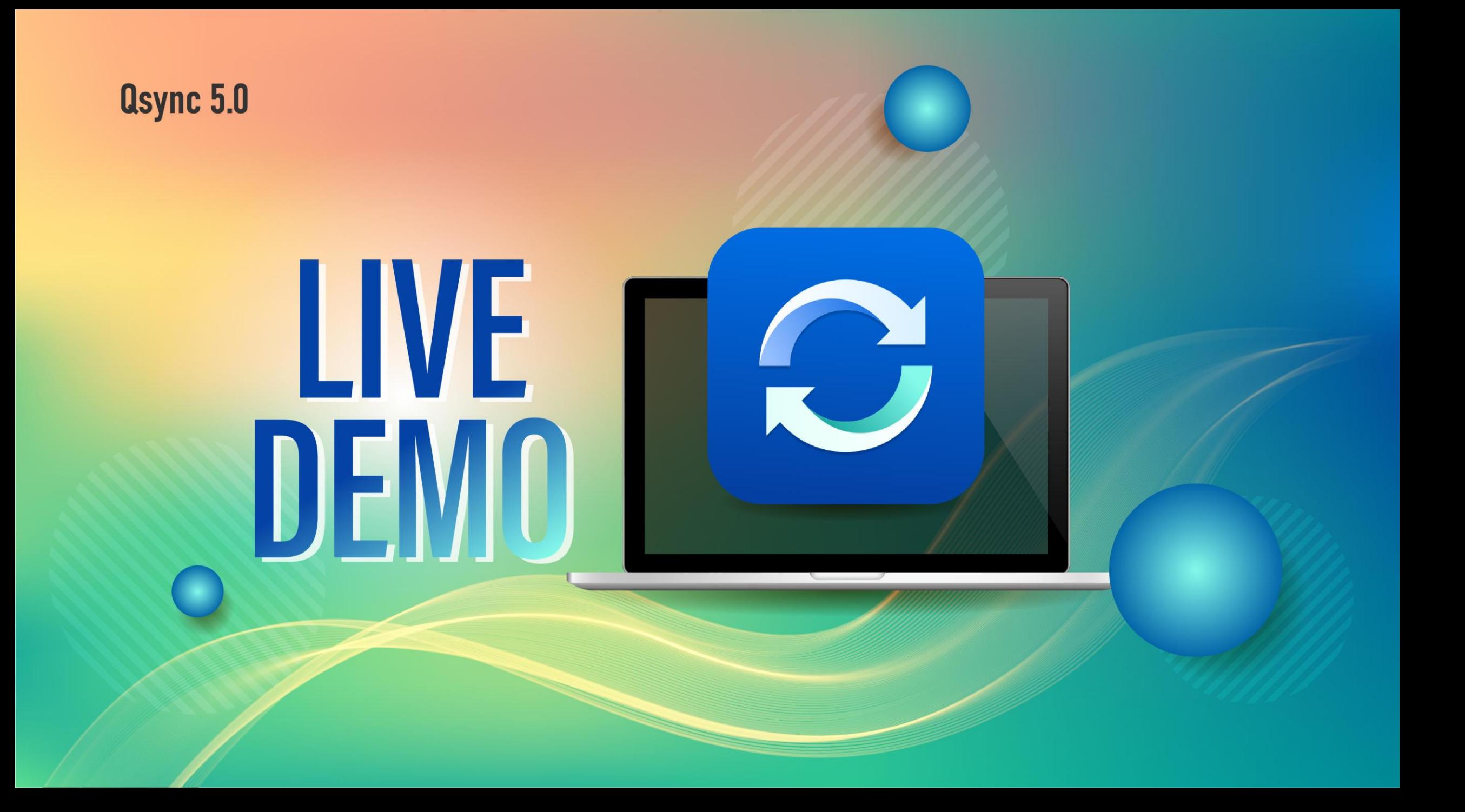

## **How to choose the right NAS?**

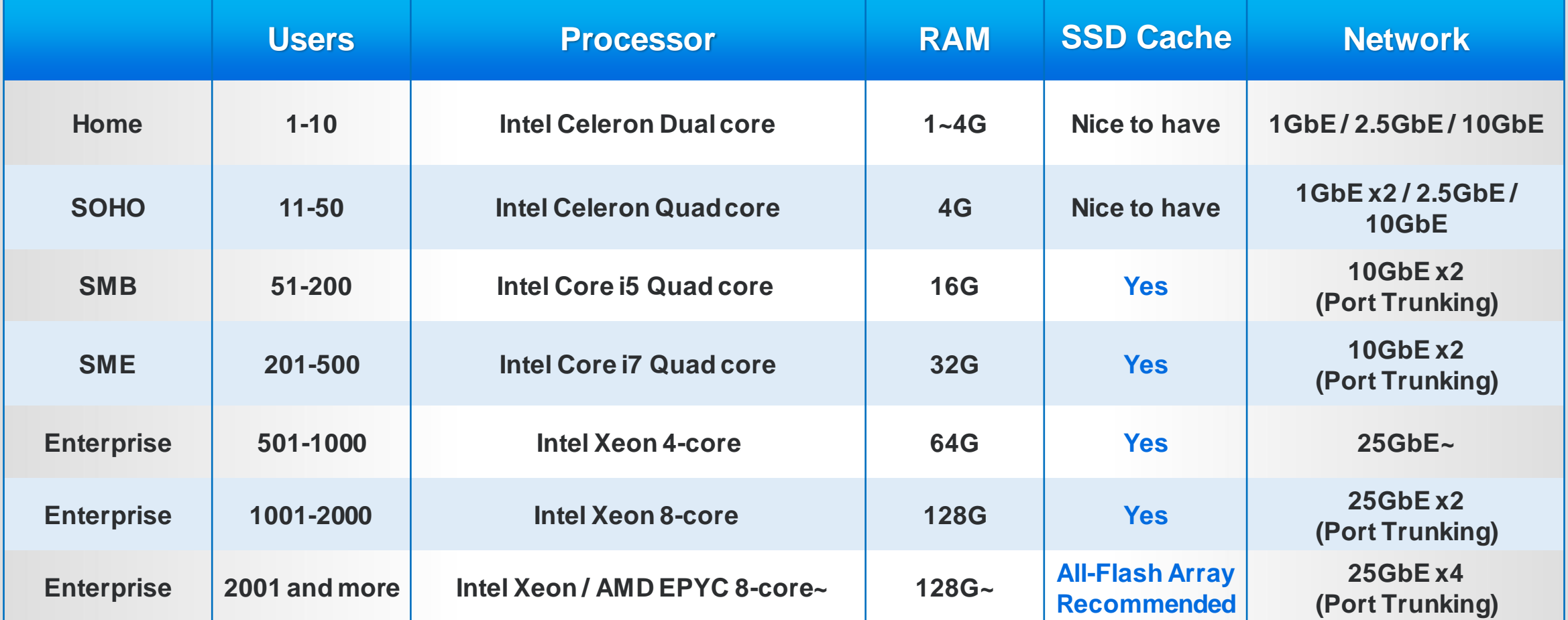

## **Recommended models**

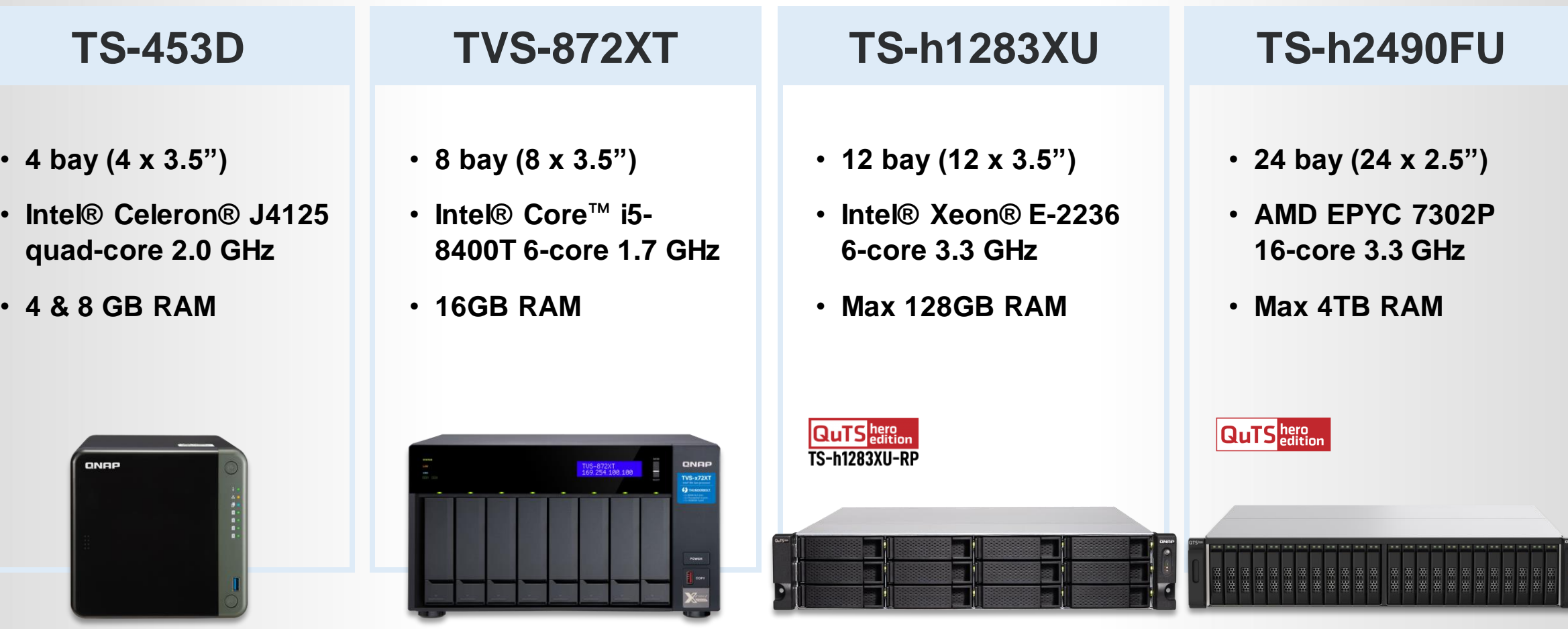

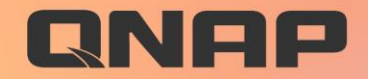

## Osync 5.0 Your Best Choice!

© 2021 Copyright is ow ned by QNAP Technology Co., Ltd. QNAP Technology reserves all rights. A trademark or mark used or registered by QNAP Technology Co., Ltd. The products and company names mentioned in the file may be trademarks ow ned by other companies.